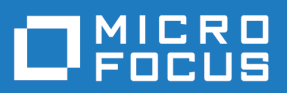

# Silk Central 20.0

Versionshinweise

**Micro Focus The Lawn 22-30 Old Bath Road Newbury, Berkshire RG14 1QN UK http://www.microfocus.com**

**© Copyright 2004-2019 Micro Focus oder ein Tochterunternehmen.**

**MICRO FOCUS, das Logo von Micro Focus und Silk Central sind Markenzeichen oder eingetragene Markenzeichen der Micro Focus oder ein Tochterunternehmen.**

**Alle anderen Markenzeichen sind Eigentum der jeweiligen Inhaber.**

**2019-05-08**

### **Inhalt**

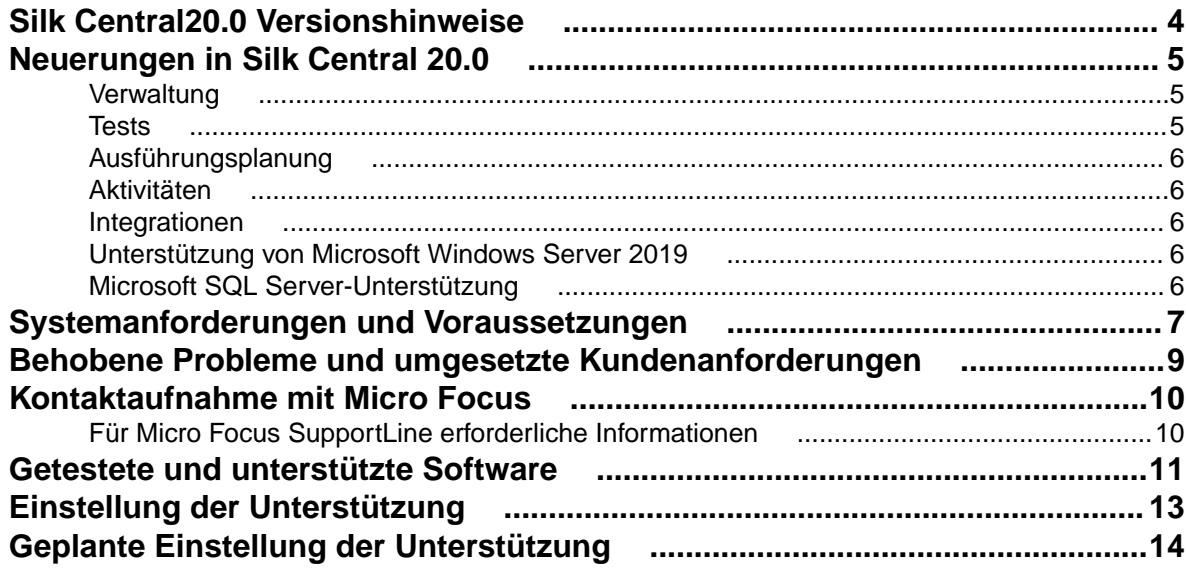

## <span id="page-3-0"></span>**Silk Central20.0 Versionshinweise**

### **Version 20.0**

Diese Hinweise enthalten wichtige Informationen, die möglicherweise nicht in der Hilfe enthalten sind. Lesen Sie die Hinweise vollständig durch.

Informationen zur Installation, Bereitstellung und Lizenzierung finden Sie in der *[Silk Central](https://www.microfocus.com/documentation/silk-central/200/de/silkcentral-installationhelp-de.pdf) [Installationshilfe](https://www.microfocus.com/documentation/silk-central/200/de/silkcentral-installationhelp-de.pdf)* .

Weitere Unterstützung erhalten Sie beim *[Kundendienst](http://support.microfocus.com)*.

## <span id="page-4-0"></span>**Neuerungen in Silk Central 20.0**

Silk Central 20.0 beinhaltet wesentliche Erweiterungen und Änderungen.

### **Verwaltung**

### **Kundenfeedback**

Ab Silk Central 20.0 oder höher können Sie an dem *Silk Central Produktverbesserungsprogramm* teilnehmen und uns helfen, Ihre Erfahrungen bei der Testverwaltung erweitern. Wenn Sie sich für die Teilnahme entscheiden, sammelt Silk Central Informationen darüber, wie Benutzer einer Instanz unsere Software und Services nutzen, um Trends und Nutzungsmuster zu ermitteln.

Wir

- speichern nicht Ihren Namen, Ihre Adresse oder andere personenbezogene Daten.
- speichern keine inhaltsbezogenen Daten.
- speichern keine Skripts, Passwörter oder andere Datendateien.
- zeigen keine zusätzlichen Meldungen an, die Sie von Ihrer Arbeit ablenken könnten.

### **Sicherheitsverbesserungen - Beschränkung auf localhost**

Um den Remotezugriff ab Silk Central 20.0 oder höher zu verhindern, ist der JMX-Zugriff für die Frontend-, Anwendungs- und Diagrammdienste standardmäßig auf die Loopback-Adresse des Computers 127.0.0.0.1 beschränkt.

Da die Anwendungs- und Diagrammdienste in der Regel nur vom lokalen Frontend-Dienst genutzt werden, sind diese auch bei Neuinstallationen auf die Loopback-Adresse beschränkt.

### **Sicherheitsverbesserungen - Sichere Ausführungsserverkommunikation**

Ab Silk Central 20.0 oder höher können Sie beim Einrichten des Silk Central-Ausführungsservers während der Installation die sichere Kommunikation einrichten. Wenn Sie Einrichten des Silk Central-Ausführungsservers die Option *Sichere Kommunikation aktivieren* aktivieren, müssen Sie eine Keystore-Datei angeben, die Sie von Ihrer Silk Central-Site herunterladen können. Die Keystore-Datei wird mit Ihrer Silk Central-Datenbank erstellt und enthält das Zertifikat des Anwendungsdienstes sowie einen privaten Schlüssel für die Ausführungsdienste. Wenn der Ausführungsdienst startet, erlaubt er nur dem entsprechenden Anwendungsdienst mit dem passenden privaten Schlüssel eine Verbindung zum Ausführungsdienst.

Wird der Ausführungsserver mit aktivierter sicherer Kommunikation eingerichtet, wird die Windows-Firewall nur für den sicheren Port 19125 geöffnet. Der JMX-Dienst des Ausführungsservers an Port 19144 ist nicht mehr verfügbar.

### **Tests**

### **Geschäftsprozesstests**

Mit Silk Central 20.0 können Sie Ein- und Ausgabeparameter für Geschäftskomponenten definieren. Diese Parameter ermöglichen einen Informationsfluss zwischen Ihren Geschäftskomponenten, der den Informationsfluss zwischen den eigentlichen Geschäftsbereichen nachbildet. Beispielsweise gibt eine

<span id="page-5-0"></span>Abteilung/Geschäftskomponente einen Auftrag im System ein und die daraus resultierende OrderID ist die Eingabe für nachfolgende Abteilungen/Geschäftskomponenten.

### **Geschäftsprozesstests - Office-Import**

Mit Silk Central können Sie Geschäftsprozesstests aus Excel importieren.

### **Ausführungsplanung**

### **Geschäftsprozesstests - Fortschritt**

Mit Silk Central 20.0 können Sie den Fortschritt von Geschäftsprozesstests besser verfolgen, da deren Status nun als Statusleiste angezeigt wird, mit Abschnitten für Bestanden, Fehlgeschlagenund Nicht ausgeführt, anstatt des vorherigen einzelnen aggregierten Status.

### **Aktivitäten**

### **Wiederholung mehrerer Testsuiten**

Sie können nun mehrere Testsuiteläufe im Bereich **Letzte Testausführungen** auswählen und die ausgewählten Läufe über eine Kontextmenüaktion erneut ausführen.

### **Integrationen**

#### **Atlassian JIRA 8 Unterstützung**

Silk Central unterstützt nun Atlassian JIRA 8.

### **AccuRev 7,2 Unterstützung**

Silk Central unterstützt nun AccuRev 7.2.

### **Unterstützung von Microsoft Windows Server 2019**

Silk Central unterstützt nun Windows Server 2019.

### **Microsoft SQL Server-Unterstützung**

Silk Central unterstützt nun Microsoft SQL Server 2014 Service Pack 3 und Microsoft SQL Server 2016 Service Pack 2.

## <span id="page-6-0"></span>**Systemanforderungen und Voraussetzungen**

Für eine optimale Leistung von Silk Central wird die in diesem Abschnitt erläuterte Konfiguration empfohlen.

#### **Server-Systemvoraussetzungen**

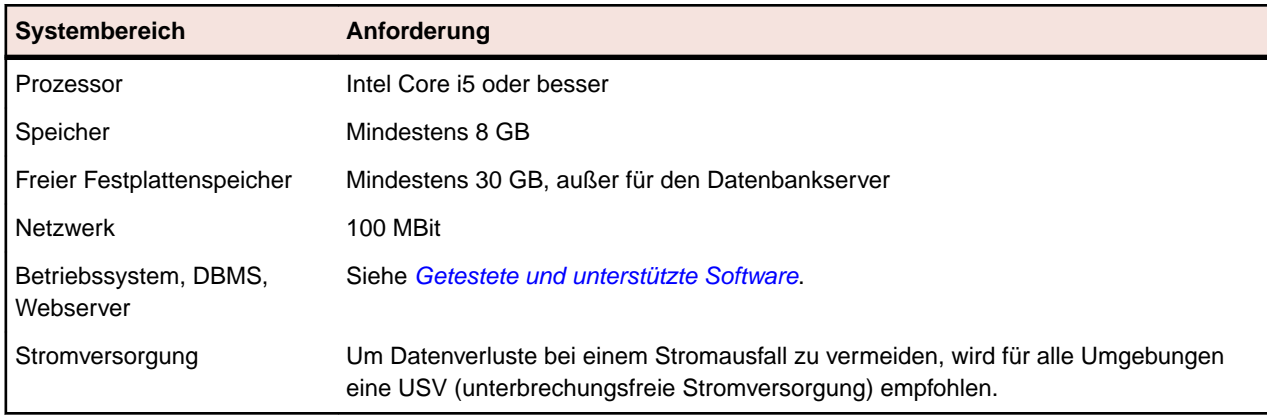

Für jede zusätzliche Instanz werden mindestens 10 GB zusätzlicher Festplattenplatz benötigt, sowie mindestens der folgende initiale Systemspeicher:

- Front-End-Server: 500 MB
- Anwendungsserver: 300 MB
- Diagrammserver: 200 MB

Je nach Ihrem Workload könnten diese Werte noch höher sein.

Weitere Informationen zur optimalen Konfiguration von Silk Central erhalten Sie vom technischen Support oder Ihrem Technical Account Team.

### **Anforderungen an Ausführungsserver**

Die tatsächlichen Anforderungen und Voraussetzungen, die ein Anwendungsserver erfüllen muss, richten sich nach der getesteten Anwendung (Application under Test, AUT) und der Art des Tests.

Für einen Lasttest müssen die Umgebungsanforderungen von Silk Performer erfüllt werden. Lasttests mit der Mindestkonfiguration können zu ungenauen Ergebnissen führen.

Beachten Sie bei Funktionstests die Umgebungsanforderungen von Silk Test. Für umfassende Tests (wie Browser-Wiedergaben) wird ein Arbeitsspeicher mit mindestens 2048 MB empfohlen.

Ein Linux Ausführungsserver benötigt die neueste Version von Java Runtime Environment 1.8.

### **Anforderungen an Proxy-Server**

Wenn Sie Microsoft IIS für Silk Central verwenden möchten, installieren Sie zuerst die folgenden IIS-Erweiterungen, bevor Sie Silk Central installieren:

- Application Request Routing (ARR)
- URL Rewrite

Die aktuellsten Versionen dieser Erweiterungen können von der Seite *[IIS Downloads](http://www.iis.net/downloads)* heruntergeladen werden.

### **Virtualisierung**

Silk Central kann in der virtuellen Infrastrukturumgebung VMware vSphere Server ausgeführt werden.

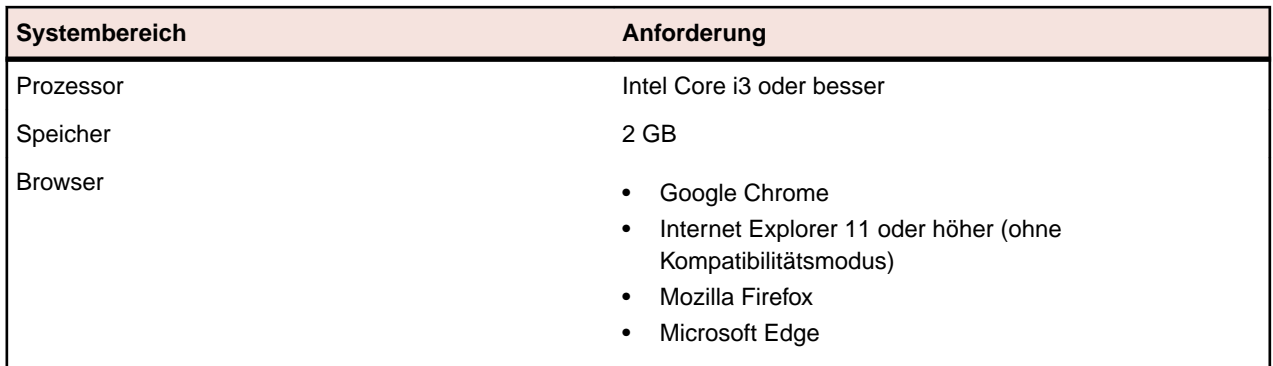

### **Client-Systemvoraussetzungen**

Die Benutzeroberfläche für manuelle Tests erfordert die neueste Version von Java Runtime Environment 1.8. Für das manuelle Testen mit Internet Explorer 11 ist es erforderlich, eine 32-Bit-Version von Java auf dem Client zu installieren.

## <span id="page-8-0"></span>**Behobene Probleme und umgesetzte Kundenanforderungen**

Die folgenden Probleme wurden behoben und die folgenden Erweiterungsanforderungen implementiert:

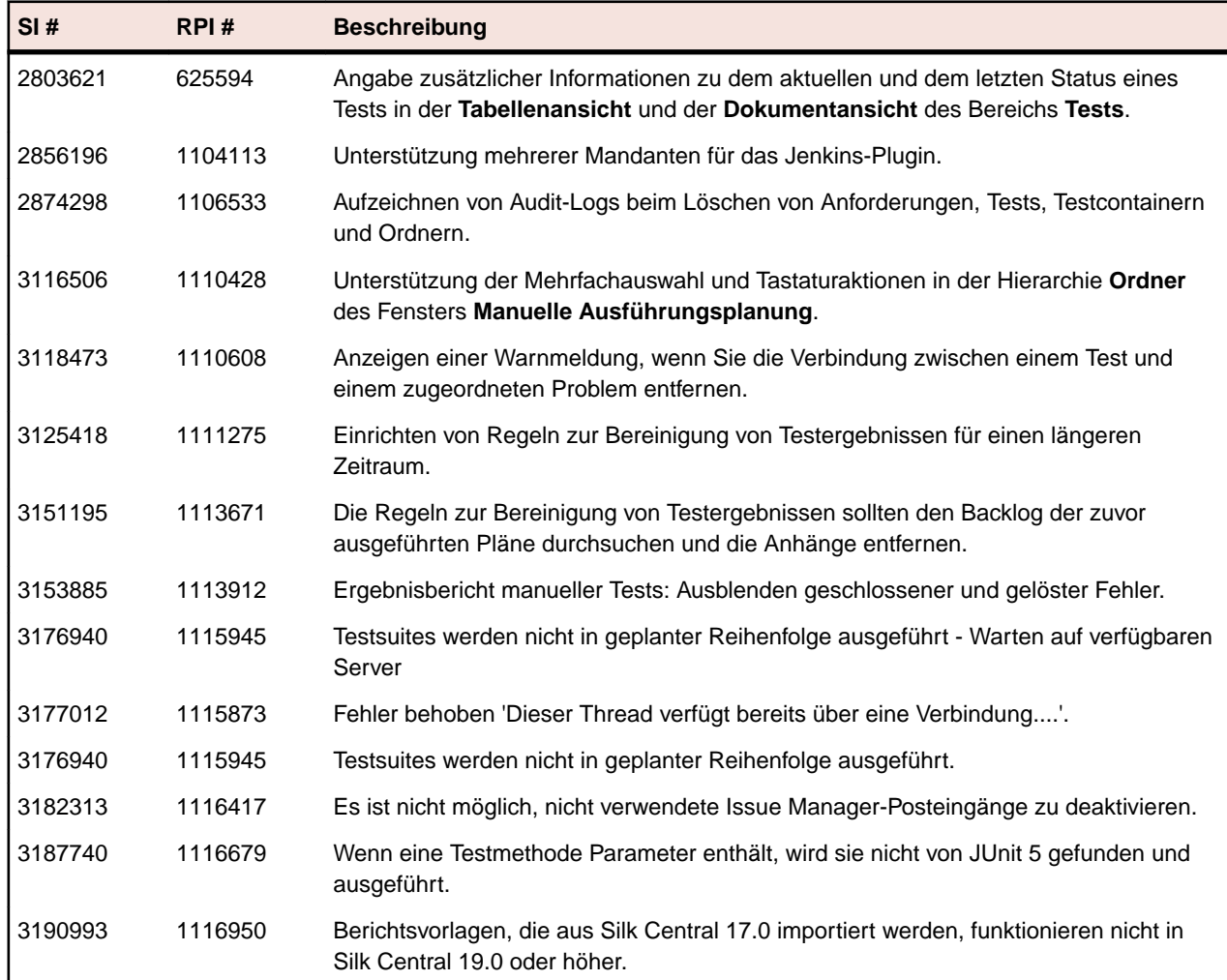

## <span id="page-9-0"></span>**Kontaktaufnahme mit Micro Focus**

Micro Focus ist bestrebt, technischen Support und Beratung auf höchstem Niveau anzubieten.Micro Focus leistet weltweiten Support, der sich durch fristgerechten und zuverlässigen Service auszeichnet, um so den Geschäftserfolg jedes einzelnen Kunden zu ermöglichen.

Support können alle Kunden in Anspruch nehmen, die einen Wartungs- und Supportvertrag abgeschlossen haben, sowie potenzielle Kunden, die unsere Produkte testen. Unsere hochqualifizierten Mitarbeiter kümmern sich umgehend und professionell um Ihre Anfragen.

Gehen Sie zu *<http://supportline.microfocus.com/assistedservices.asp>*, um Ihre Supportanfrage direkt an die Micro Focus SupportLine zu richten, oder senden Sie eine E-Mail an supportline@microfocus.com.

Besuchen Sie die Micro Focus SupportLine unter *<http://supportline.microfocus.com>*, um die aktuellsten Neuigkeiten und andere Supportinformationen zu erfahren. Benutzer, die die Website erstmals besuchen, müssen sich dazu registrieren.

### **Für Micro Focus SupportLine erforderliche Informationen**

Wenn Sie sich an die Micro Focus SupportLine wenden, geben Sie bitte nach Möglichkeit die folgenden Informationen an. Je mehr Informationen Sie mitteilen, desto besser kann Ihnen die Micro Focus SupportLine zur Seite stehen.

- Name und Versionsnummer aller Produkte, die Ihrer Meinung nach Probleme bereiten.
- Hersteller und Modell Ihres Computers.
- Systeminformationen wie Name und Version des Betriebssystems, Angaben zu den Prozessoren und zum Speicher.
- Ausführliche Beschreibung des Problems, Schritte zur Wiederholung der Fehlersituation.
- Exakter Wortlaut aller relevanten Fehlermeldungen.
- Ihre Seriennummer.

Sie finden diese Nummern in der Betreffzeile und im Text der Lieferbenachrichtigungs-E-Mail, die Sie von Micro Focus erhalten haben.

## <span id="page-10-0"></span>**Getestete und unterstützte Software**

Dieser Abschnitt listet die Software auf, mit der Silk Central 20.0 getestet wurde, sowie die Software, die von Silk Central unterstützt wird.

### **Unterstützte Betriebssysteme**

- Microsoft Windows Server 2012
- Microsoft Windows Server 2012 R2
- Microsoft Windows Server 2016
- Microsoft Windows Server 2019
- Microsoft Windows 7 32-Bit/64-Bit Service Pack 1 (Ausführungsserver)
- Microsoft Windows 8,1 32-Bit/64-Bit (Ausführungsserver)
- Microsoft Windows 10 32-Bit/64-Bit (Ausführungsserver)
- Android 4.4, 5.x, 6.x, 7.x, 8.x, 9.x (Testen auf mobilen Geräten)
- iOS 9.3, 10.x, 11.x, 12.x (Testen auf mobilen Geräten)

**Wichtig:** *[Update für universelle C RunTime in Windows](https://support.microsoft.com/kb/2999226)* wird für alle Microsoft Windows-Betriebssysteme benötigt. Für Microsoft Windows Server 2016 oder höher wird die Installationsoption **Windows Server (Server mit Desktopdarstellung)** benötigt.

### **Unterstützte Linux-Betriebssysteme**

Silk Central unterstützt Linux-Betriebssysteme nur für den Ausführungsserver.

- Debian
- Red Hat Enterprise Linux
- SUSE Linux
- Ubuntu

### **Unterstützte Webbrowser**

- Google Chrome
- Internet Explorer 11 oder höher (ohne Kompatibilitätsmodus)
- Mozilla Firefox
- Microsoft Edge

### **Unterstützte Webserver**

- IIS 8 32-Bit/64-Bit
- IIS 10 32-Bit/64-Bit

### **Unterstützte Datenbankmanagementsysteme**

- Microsoft SQL Server 2014 Service Pack 3
- Microsoft SQL Server 2016 Service Pack 2
- Microsoft SQL Server 2017
- Oracle 11g (Version 11.2.0.4). Oracle RAC wird nicht unterstützt.
- Oracle 12c (Version 12.1.0.2). Oracle RAC wird nicht unterstützt.

### **Integrierte Softwareunterstützung für Micro Focus**

- AccuRev 7.2
- Caliber 11.4, 11.5
- Mobile Center 2.51 oder höher
- Silk Performer 20.0
- Silk Test 20.0
- StarTeam 15.x, 16.x, 17.0
- Silk TestPartner 6.3
- Unified Functional Testing (UFT) 14.0

### **Unterstützte integrierte Software von Drittanbietern**

- VFS (Apache Commons Virtual File System)
- Atlassian JIRA 6, 7, 8
- Atlassian JIRA Agile 6, 7, 8
- Bugzilla 4.4.13, 5.0.4
- CA Agile Central
- Git 2.20.1
- IBM Rational ClearQuest 8,0
- IBM Rational DOORS 9.5, 9.6
- IBM Rational DOORS Next Generation 6.0
- $\bullet$  JUnit 4.x, 5.x
- Die neueste Version von Java Runtime Environment 1.8
- Microsoft Office Excel (.xlsx) zum Importieren von Tests und Anforderungen
- Microsoft Office Word (.doc, .docx) zum Importieren von Anforderungen
- Microsoft Visual Studio/Visual Studio Test Agent 2015
- NUnit 2.6.4, NUnit Console und Engine 3.8
- SAP Solution Manager 7.2
- Subversion 1,9
- Team Foundation Server 2015, 2017
- VersionOne Enterprise Edition
- VMware vCloud Director 5.5

## <span id="page-12-0"></span>**Einstellung der Unterstützung**

In diesem Thema werden die Funktionen aufgeführt, die in Silk Central 20.0 nicht mehr unterstützt werden.

### **Rally Mashups**

Rallye Mashups werden in Silk Central 20.0 nicht mehr unterstützt.

### **Silk Central Connect**

Silk Central Connect wird in Silk Central 20.0 nicht mehr unterstützt.

## <span id="page-13-0"></span>**Geplante Einstellung der Unterstützung**

Dieser Abschnitt listet die Funktionen auf, die in einer zukünftigen Version von Silk Central nicht mehr unterstützt werden.

### **IBM Rational DOORS**

In einer zukünftigen Version wird die Unterstützung von IBM Rational DOORS eingestellt. Dafür unterstützt Silk Central jetzt IBM Rational DOORS Next Generation.

### **Unterstützte Betriebssysteme**

Die Unterstützung für die folgenden Betriebssysteme wird in einer zukünftigen Version eingestellt:

- Microsoft Windows Server 2012
- Microsoft Windows Server 2012 R2
- Microsoft Windows 7 (Ausführungsserver)

#### **Unterstützte Datenbankmanagementsysteme**

Die Unterstützung für die folgenden Datenbankmanagementsysteme wird in einer zukünftigen Version eingestellt:

- Microsoft SQL Server 2014 Service Pack 3
- Oracle 11g

#### **Integration von Anforderungsverwaltungssystemen**

Die Unterstützung für die Integration folgender Anforderungsverwaltungssysteme wird in einer zukünftigen Version eingestellt:

- Caliber
- IBM Rational DOORS
- Atlassian JIRA 6
- Atlassian JIRA 7
- VersionOne Enterprise Edition
- CA Agile Central

#### **Integration von Fehlerverfolgungssystemen**

Die Unterstützung für die Integration folgender Fehlerverfolgungssysteme von Drittanbietern wird in einer zukünftigen Version eingestellt:

- Atlassian JIRA 6
- Atlassian JIRA 7
- Bugzilla 4.4.13
- IBM Rational ClearQuest
- Team Foundation Server 2015

#### **Integration von Versionsverwaltungssystemen**

Die Unterstützung für die Integration folgender Versionsverwaltungssysteme von Drittanbietern wird in einer zukünftigen Version eingestellt:

• Team Foundation Server 2015

### **Cloud-Integrationen**

Die Unterstützung für die folgenden Cloud-Integrationen von Drittanbietern wird in einer zukünftigen Version eingestellt:

• VMware vCloud

### **Integration von Mobilgerätenanbietern**

Die Unterstützung für die Integration folgender Drittanbieter-Mobilgeräte wird in einer zukünftigen Version eingestellt:

• Sauce Labs

### **Integrationen von Microsoft Office-Importen**

Die Unterstützung für die folgenden Integrationen von Microsoft Office-Importen wird in einer zukünftigen Version eingestellt:

• Microsoft Office Word (.doc)